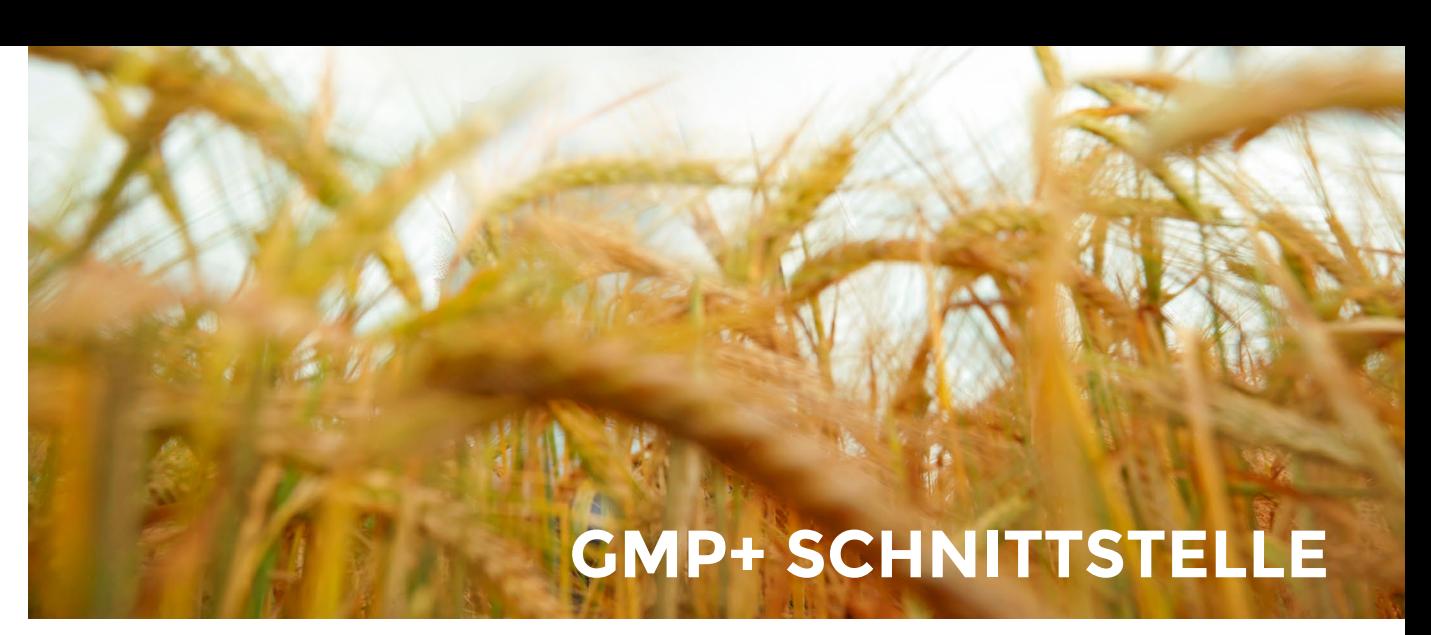

GMP+ ermöglicht es seinen Systemteilnehmern Probenbegleitdaten (Probenahmedaten) und Analysenergebnisse in Form einer Nachrichtendatei (XML oder CSV) an die GMP+ Monitoring database zu übermitteln.

AGROLAB hat für diesen Zweck eine Schnittstelle implementiert um Ihnen eine zeitaufwendige und

manuelle Eingabe Ihrer Daten zu ersparen. Das Labor AGROLAB LUFA kann dies als zusätzlichen Service für Sie übernehmen.

# **e r Übertragung via Schnittstelle nutze ?**

Prinzipiell gibt es **2 Möglichkeiten**, wie Sie unsere GMP+ Schnittstelle nutzen können: **2. WIE KONNEN SIE DEN SERVICE**<br>Prinzipiell gibt es 2 Möglichkeiten, wie<br>1. Ergänzung einer bereits registrierter<br>2. Einsenden aller Daten der Probe

- **1.** Ergänzung einer bereits registrierten Probe(nahme) um die Analyseergebnisse
- 

#### **A d 1) Erg ä zung ein e egistri ert e n Probe(-na h me) um die Analy e n-ergebniss e n r r**

- die Probe ist von Ihnen in der GMP+ Monitoring database angelegt worden, d.h. Sie übermitteln uns mit Ihrer Probe die GMP+ Proben-ID
- wir übertragen für Sie die Analysenergebnisse in die Datenbank

Besonders interessant ist diese Ver sion der Nutzung der GMP+ Monito ring database, wenn Sie innerhalb der GMP+ Monitoring database mit Ihren eigenen Produktnamen arbei ten wollen. Haben Sie in der Daten bank solche angelegt und wollen diese weiterhin verwenden, so müs -

sen Sie die Probenahmedaten auch in Zukunft selbst eingeben. GMP+ hat, zumindest aktuell, keine Möglichkeit vorgesehen, dass wir Ihre Probe mit tels Nachrichtendatei vollständig an legen können. In diesem Fall können wir nur die Übermittlung der Analyse nergebnisse übernehmen.

#### **AD 2 ) EINSENDEN ALLER DATEN DER PROBE n d**

Bei der **Einsendung aller Daten** der Probe übermitteln wir in der Nachrichtendatei sowohl die Probenahmedaten als auch die Analysenergebnisse. Diese Form der Datenübertragung kann nur durch uns erfolgen, wenn Sie die folgenden **drei Informationen** mit Ihrer Probe an uns weitergeben.

- GMP+ customer ID (GMP+ Nummer ihrer Firma/Standortes)
- GMP+ Produktcode (ID des eingesendeten Materials)
- Probenahmedatum

Neben diesen drei Pflichtinformationen können wir **noch weitere Daten** für Sie an GMP+ übertragen, sofern Sie uns diese zur Verfügung stellen:

- Batchnummer (Lotnummer, Partienummer, Losnummer)
- GMP+ Producer ID (ID des Produzenten des eingesendeten Produktes, falls sie selbst nicht der Produzent sind)
- GMP+ Supplier ID (ID des Lieferanten des eingesendeten Produktes)

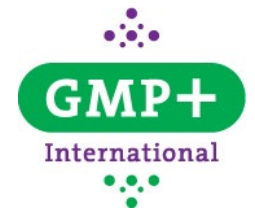

■ Proben-Herkunft (Land) Sollten Sie die oben genannten Informationen nicht parat haben, so können Sie diese direkt auf der Website von GMP+ einsehen: [https://www. gmpplus.org/](https://www.gmpplus.org/pagina/1302/code-lists.aspx%0D) [pagina/1302/code-lists.aspx](https://www.gmpplus.org/pagina/1302/code-lists.aspx%0D)

# **AGROLAB LUFA GmbH**

Dr.-Hell-Str. 6 24107 Kiel Germany

### **www.agrolab.de**

Tel.: +49 431 1228-0 Fax: +49 431 1228-498 E-Mail: lufa@agrolab.de

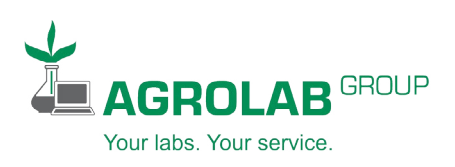

# **Auftragsformular**

Das AGROLAB Auftragsformular für GMP+ Proben kann von unserer Website im Download-Bereich heruntergeladen werden.

Das Formular enthält bereits als Vordruck die meisten der im GMP+ System notwendigen Analysen. Sollte Ihnen dennoch eine Analytik fehlen, so sind weitere Felder vorhanden, die Sie mit der von Ihnen benötigten Analytik füllen können.

.<br>Durchechrift dee Refundee an:

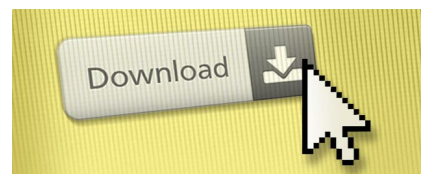

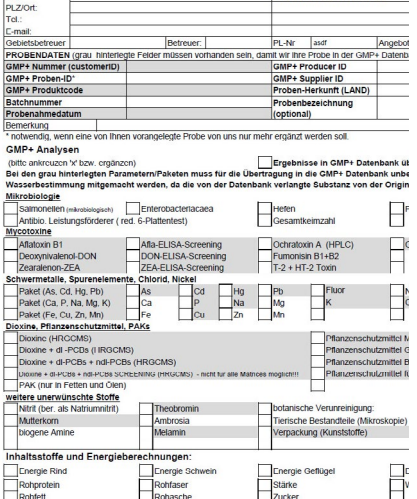

## **Notwendigkeit einer Wasserbestimmung bei grau hinterlegten Feldern**

Einige der im Auftragsschein angeführten Untersuchungen sind GRAU hinterlegt. Hierbei handelt es sich um Analysen, für welche die GMP+ Monitoring database eine bestimmte Substanz (Trockenmasse oder 88 % Trockenmasse) vorschreibt. Die Notwendigkeit dafür leitet sich aus dem GMP+ Dokument BA1 Spezifische Grenzwerte für unbedenkliche Futtermittel ab.

Bei Anlage der Analysenergebnisse mittels Nachrichtendatei kann die Substanz im Nachgang nicht mehr manuell angepasst werden, wie es bisher möglich war.

Die graue Farbe weißt Sie daher auf die Notwendigkeit einer Wasserbestimmung bei den beauftragten Parametern/ Paketen hin, ohne die Ihre Ergebnisse nicht in der geforderten Substanz in die GMP+ Monitoring database eingespielt werden können. Diese Untersuchung wird von uns automatisch mit übernommen.

### **Probenahmedaten**

Das Auftragsformular enthält bereits Felder für die Probenahmedaten (Probenbegleitdaten) die durch Ihre Angaben nur noch ergänzt werden müssen.

Wünschen Sie eine Übermittlung Ihrer Daten durch AGROLAB, dann kreuzen Sie bitte den Punkt "Ergebnisse in GMP+ Datenbank übertragen" an - je nachdem welche Information Sie uns zur Verfügung gestellt haben, wird dadurch entweder ihre Probe ergänzt oder vollständig von uns angelegt.

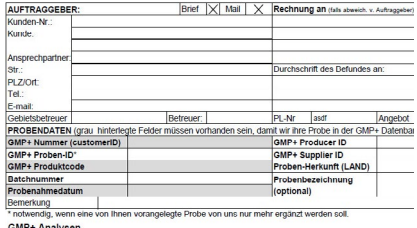

Sollten Sie mit einem eigenen Auftragsschreiben arbeiten wollen, dann sind von Ihnen unbedingt die Daten wie weiter oben beschrieben anzugeben.

# **Ihr Plus: AGROLAB LUFA ist Ihr Spezialist für Futtermitteluntersuchung**

Das moderne Lebensmittellabor AGROLAB LUFA in Kiel steht seit über 140 Jahren im Dienst der Futtermittelindustrie.

Wir können auf ein breites Spektrum an Erfahrung zurückgreifen und finden auch für Sie die richtige Untersuchung. Sprechen Sie einfach den für Sie zuständigen Ansprechpartner an, der Ihnen mit weitergehenden Informationen zur Seite steht.

(Ihren regionalen Ansprechpartner finden Sie auf unserer Website - www. agrolab.de - unter "Ansprechpartner in Ihrem Land")

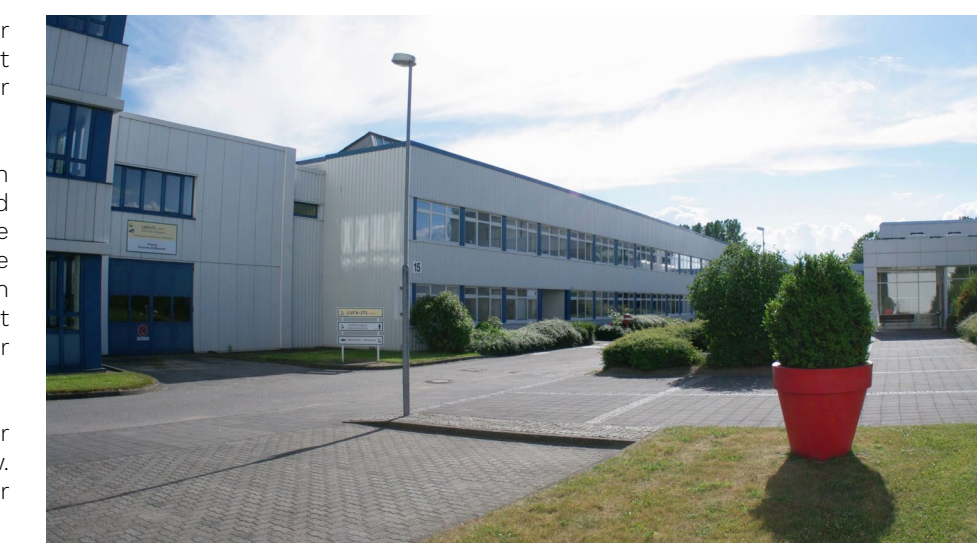